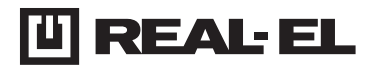

# **USER'S MANUAL**

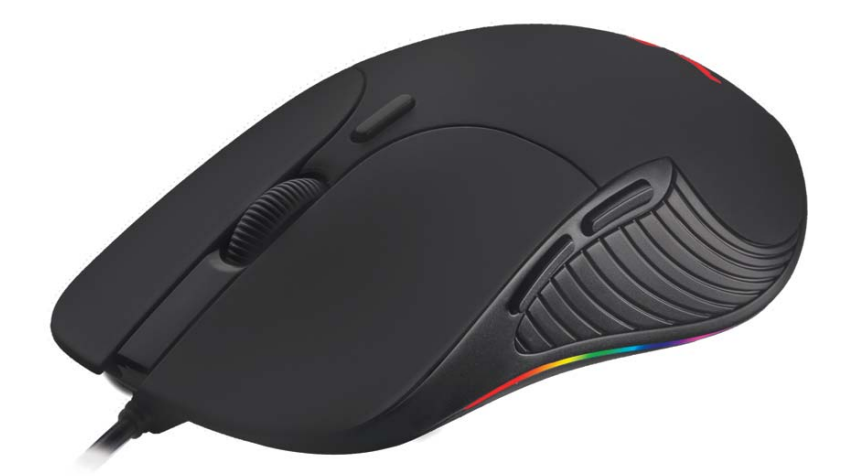

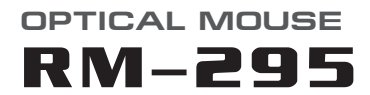

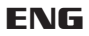

## User's manual

## **RM-295**

## *Congratulations on your purchase of the REAL-EL PC mouse!*

### **COPYRIGHT**

© 2020. ENEL GROUP OU. This Manual and information contained in are copyrighted. All rights reserved.

## **TRADEMARKS**

All trademarks are the property of their legal holders.

### **SAFETY PRECAUSIONS**

- **•** Protect your mouse from high humidity, dust or high temperatures.
- **•** Do not use gasoline, spirit or other dissolvents for cleaning. This may cause damage to the surface. Clean the device with soft cloth.
- **•** Do not attempt to disassemble or repair your device.
- **•** Protect the device against powerful shocks and falls they may damage the internal electronics.

## **PACKAGE CONTENTS**

- Optical mouse 1 pc
- User's Мanual 1 pc
- Warranty card 1 pc

## **SPECIAL FEATURES**

- High precision optical sensor
- Gaming and office performance
- Scroll wheel with rubber insert
- Stylish backlit

### **SYSTEM REQUIREMENTS**

- ОS Windows XP/Vista/7/8/10.
- Free USB port.

#### **CONNECTION AND INSTALLATION**

- **•** Connect the mouse to an available USB port of your PC.
- **•** Turn on your PC. Installation of the mouse is automatic.

## **TROUBLESHOOTING**

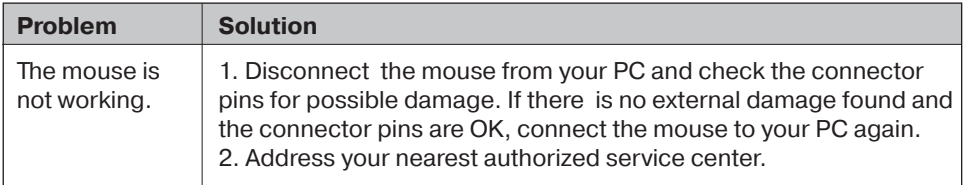

## **TECHNICAL SPECIFICATIONS**

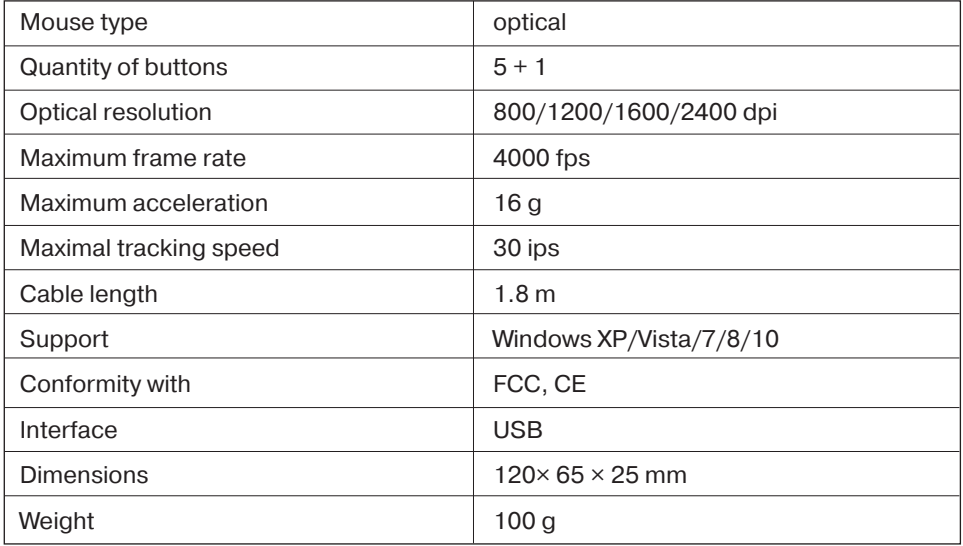

*Notes:*

**•** *Technical specifications given in this table are supplemental information and cannot give occasion to claims.* 

**•** *Technical specifications and package contents are subject to change without notice due to the improvement of REAL-EL production.*

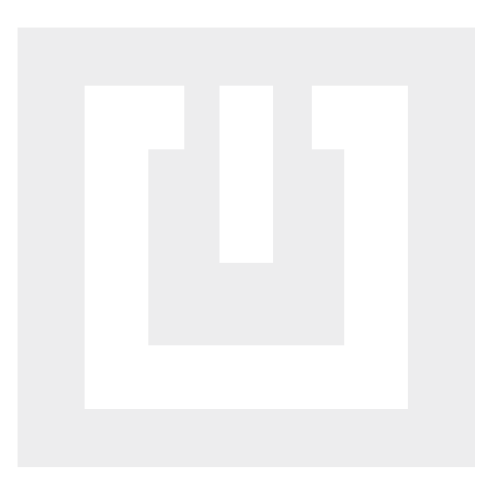

Manufacturer: ENEL GROUP OU, Harju maakond, Rae vald, Jüri alevik,Aruküla tee 55a, 75301, Estonia.

® Registered Trademark of ENEL GROUP OU. Estonia.